документ подписан простФ<del>одералын аодпосу</del>дарственное бюджетное образовательное учреждение высшего образования ФИО: Мелешко Людмила АнатДанневосточный г<mark>осударственный университет путей сообщения''</mark> (ДВГУПС) Информация о владельце: Должность: Заместитель директора по учебной работе Дата подписания: 22.01.2024 14:13:33

Приморский институт железнодорожного транспорта - филиал федерального государственного Уникальный программный ключ: бюджетного образовательного учреждения высшего образования «Дальневосточный государственный университет путей сообщения» в г. Уссурийске (ПримИЖТ - филиал ДВГУПС в г. Уссурийске) 7f8c45cd3b5599e575ef49afdc475b4579d2cf61

## УТВЕРЖДАЮ

Заместитель директора по УР \_\_\_\_\_\_\_\_\_\_\_\_ Л.А. Мелешко

07.06.2023 г.

# РАБОЧАЯ ПРОГРАММА

дисциплины (МДК, ПМ) **EH. 02 Информатика**

для специальности: 23.02.01 Организация перевозок и управление на транспорте (по видам)

Профиль получаемого профессионального образования при реализации программы среднего общего образования: технологический

Составитель(и): преподаватель, И.И. Трибунская

Обсуждена на заседании ПЦК: ПримИЖТ - специальности 08.02.01 "Строительство и эксплуатация зданий и сооружений", 08.02.10 «Строительство железных дорог, путь и путевое хозяйство»

Протокол от 11.05.2023 г. №5

Председатель ПЦК Луцык А.А.

г. Уссурийск 2023 г.

#### Рабочая программа дисциплины (МДК, ПМ) ЕН.02 Информатика

ФГОС среднего профессионального образования по специальности 23.02.01 Организация перевозок и управление на транспорте (по видам) утвержден приказом Министерства образования и науки Российской Федерации от 22 апреля 2014 г.  $\mathcal{N}_2$ 376

Форма обучения **очная**

#### **ОБЪЕМ ДИСЦИПЛИНЫ (МДК, ПМ) В ЧАСАХ С УКАЗАНИЕМ ОБЯЗАТЕЛЬНОЙ И МАКСИМАЛЬНОЙ НАГРУЗКИ ОБУЧАЮЩИХСЯ**

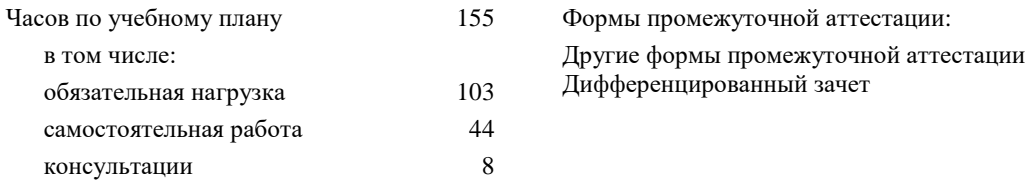

#### **Распределение часов дисциплины (МДК, ПМ) по семестрам (курсам)**

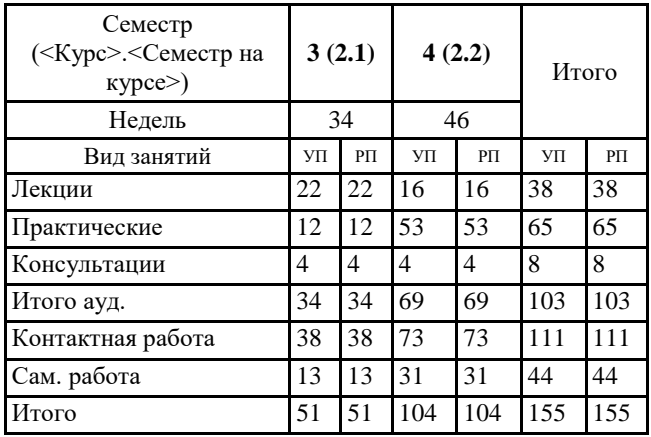

#### **1. АННОТАЦИЯ ДИСЦИПЛИНЫ (МДК, ПМ)** 1.1 Автоматизированная обработка информации. Информация, информационные процессы, информационное общество. Информация, информационные процессы, информационное общество. Информатика и научнотехнический прогресс. Новые информационные технологии и системы их автоматизации. Технология обработки информации. Стадии обработки информации. Технологические решения обработки информации телекоммуникации. Общий состав и структура электронно-вычислительных машин и вычислительных систем. Архитектура ЭВМ и вычислительных систем. Архитектура ЭВМ и вычислительных систем. Принципы Дж. Фон Неймана. Устройство персонального компьютера. Общий состав и структура персонального компьютера (ПК). Операционные системы и оболочки. Понятие операционной системы. Виды операционных систем. Настройка пользовательского интерфейса. Операции с файлами и папками. Создание папок и ярлыков. Программы оболочки. Программное обеспечение персонального компьютера. Классификация программного обеспечения (ПО). Базовое ПО. Прикладное ПО. Базовые системные продукты и пакеты прикладных программ. Текстовые процессоры. Обзор современных текстовых процессоров. Запуск программы. Интерфейс. Подготовка рабочей области документа. Основы работы в программе. Ввод и редактирование текста. Форматирование текста. Создание таблиц. Электронные таблицы. Запуск программы. Интерфейс. Подготовка рабочей области документа. Основы работы в программе. Ввод чисел и текста. Форматирование ячеек. Адресация ячеек. Ввод формул. Построение диаграмм. Поиск, фильтрация и сортировка данных. Базы данных. Базы данных и их виды. Основные понятия. Создание и ведение различных электронных документов. Графические редакторы. Обзор современных графических редакторов. Запуск программы. Интерфейс. Подготовка рабочей области файла и работа с ним. Программы создания презентации. Запуск программы «Презентация». Интерфейс. Подготовка рабочей области документа. Основы работа в программе. Сетевые информационные технологии. Локальные и глобальные сети. Понятие компьютерной сети. Классификация сетей. Сервисы Интернета. Поиск информации в Интернет. Авторское право. Обработка, хранение, размещение, поиск, передача и защита информации. Антивирусные средства защиты информации. Средства хранения и передачи данных. Правила безопасного поведения в интернет-пространстве. Информационная безопасность, основные категории, виды угроз. Защита информации. Антивирусные средства защиты. Автоматизированные системы. Основные понятия и классификация автоматизированных систем. Структура автоматизированных систем и их виды.

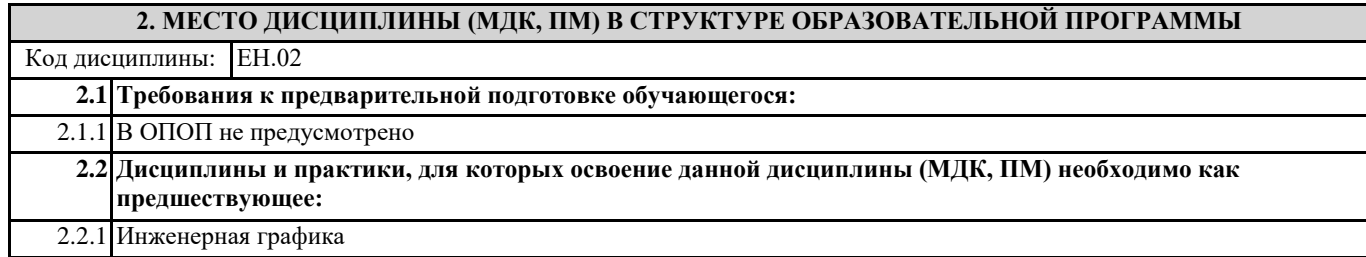

#### **3. ПЕРЕЧЕНЬ ПЛАНИРУЕМЫХ РЕЗУЛЬТАТОВ ОБУЧЕНИЯ ПО ДИСЦИПЛИНЕ (МДК, ПМ), СООТНЕСЕННЫХ С ПЛАНИРУЕМЫМИ РЕЗУЛЬТАТАМИ ОСВОЕНИЯ ОБРАЗОВАТЕЛЬНОЙ ПРОГРАММЫ**

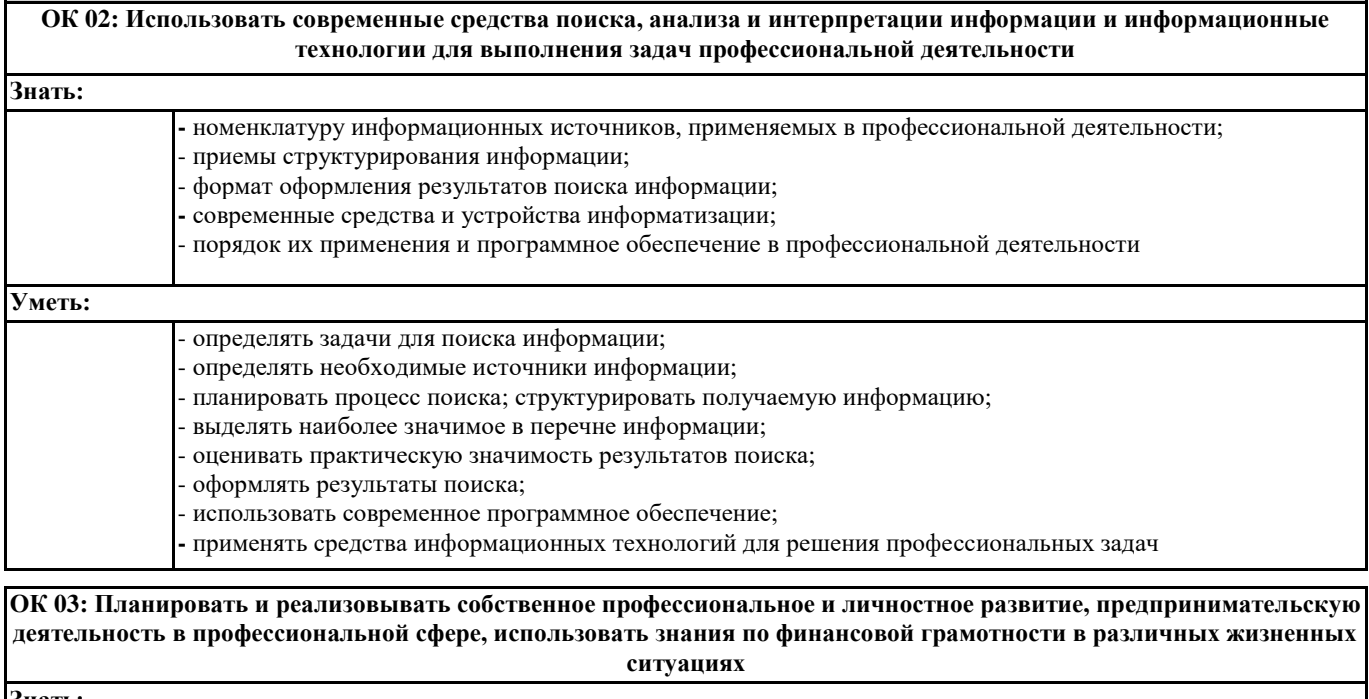

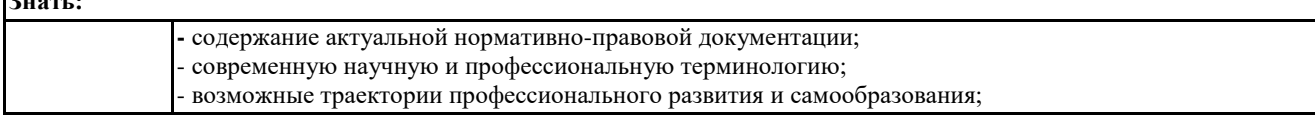

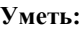

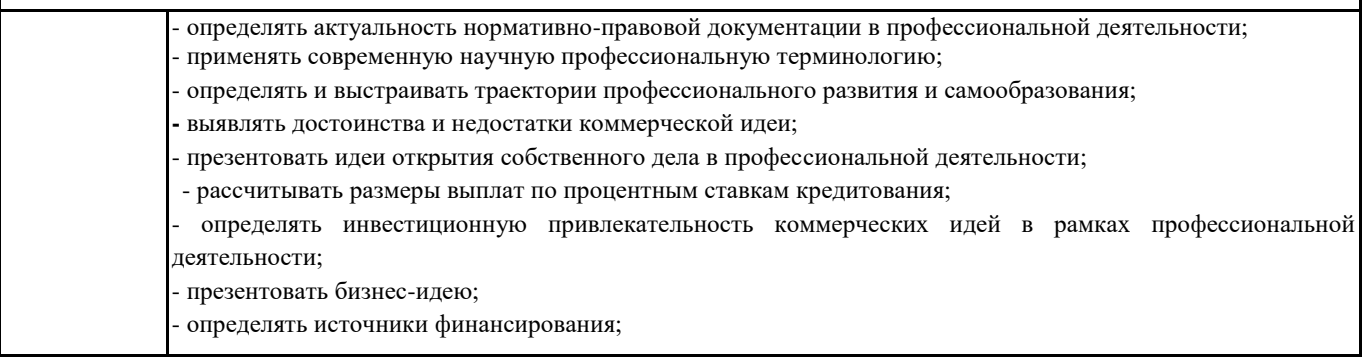

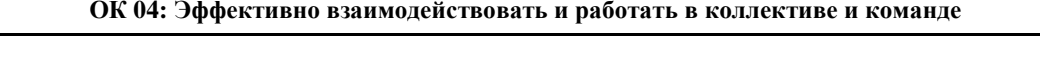

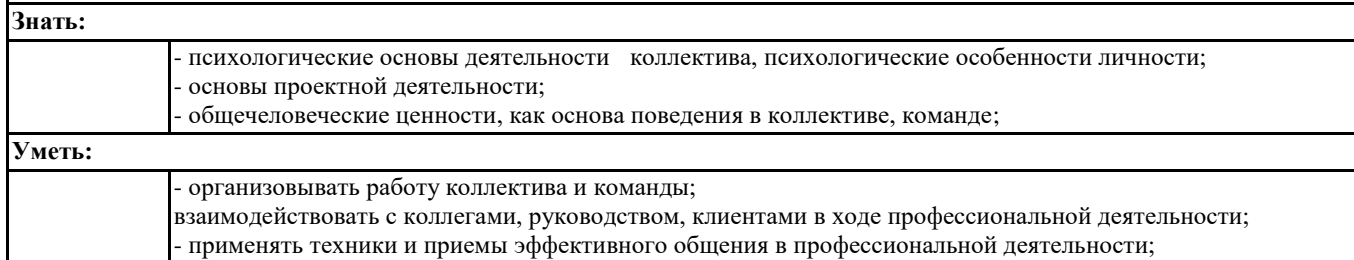

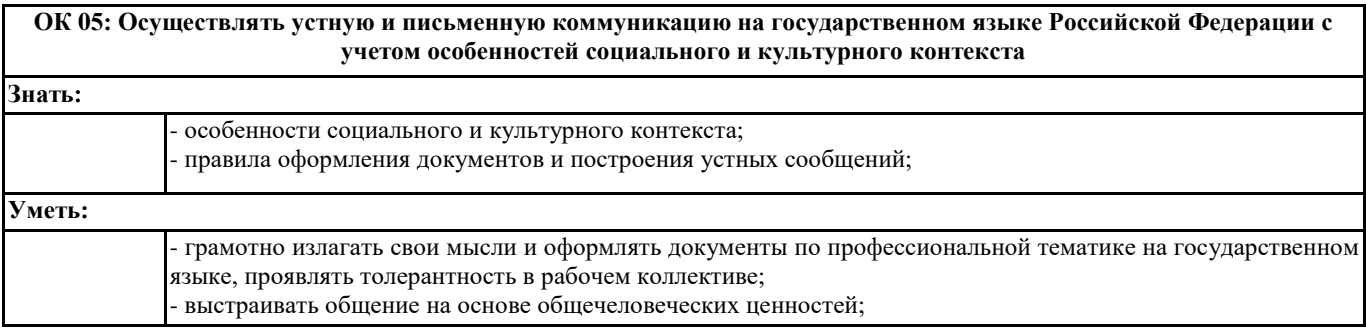

**ОК 06: Проявлять гражданско-патриотическую позицию, демонстрировать осознанное поведение на основе традиционных общечеловеческих ценностей, в том числе с учетом гармонизации межнациональных и межрелигиозных отношений, применять стандарты антикоррупционного поведения**

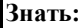

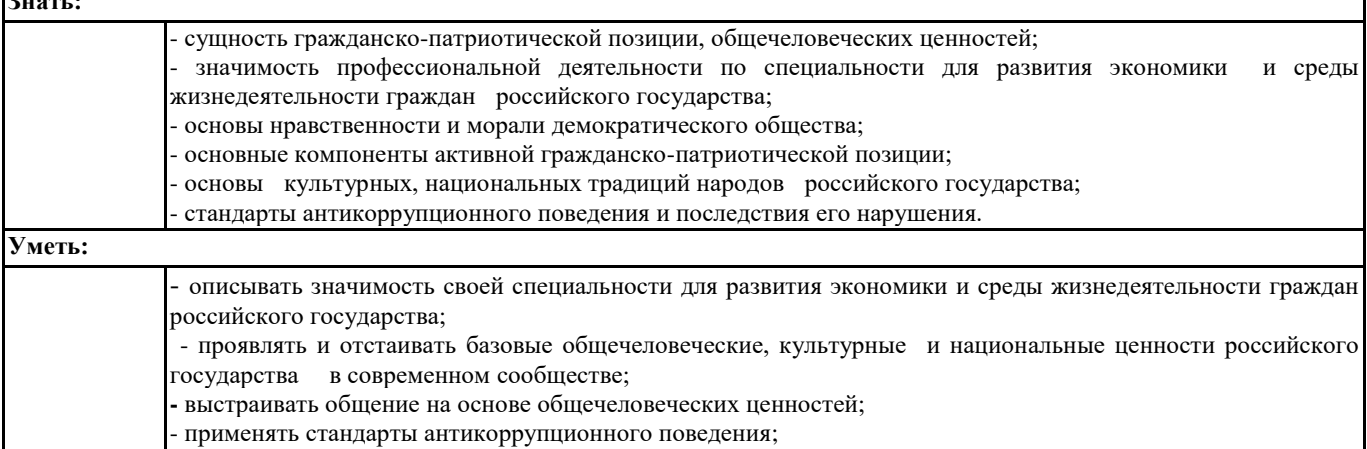

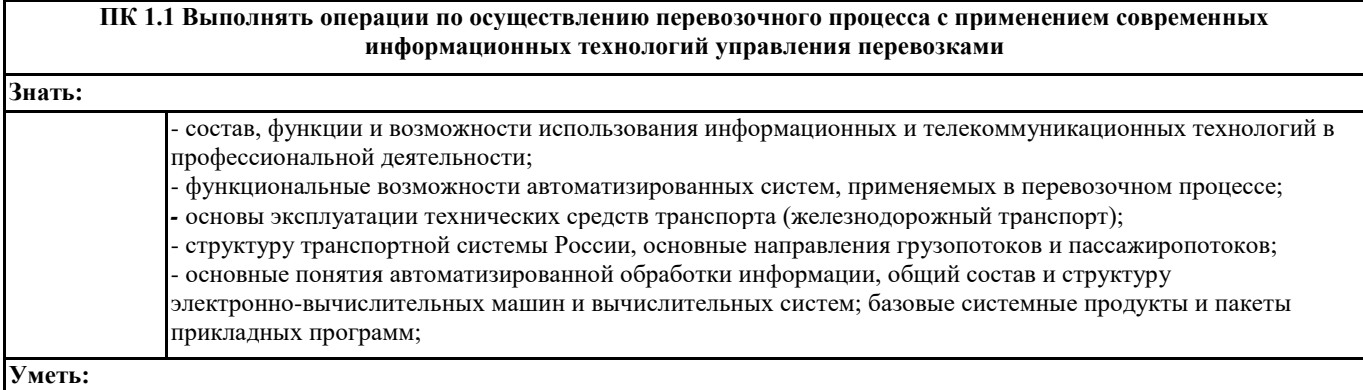

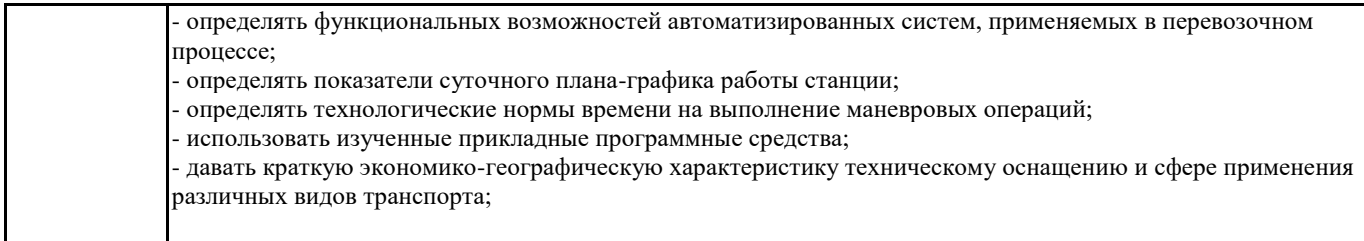

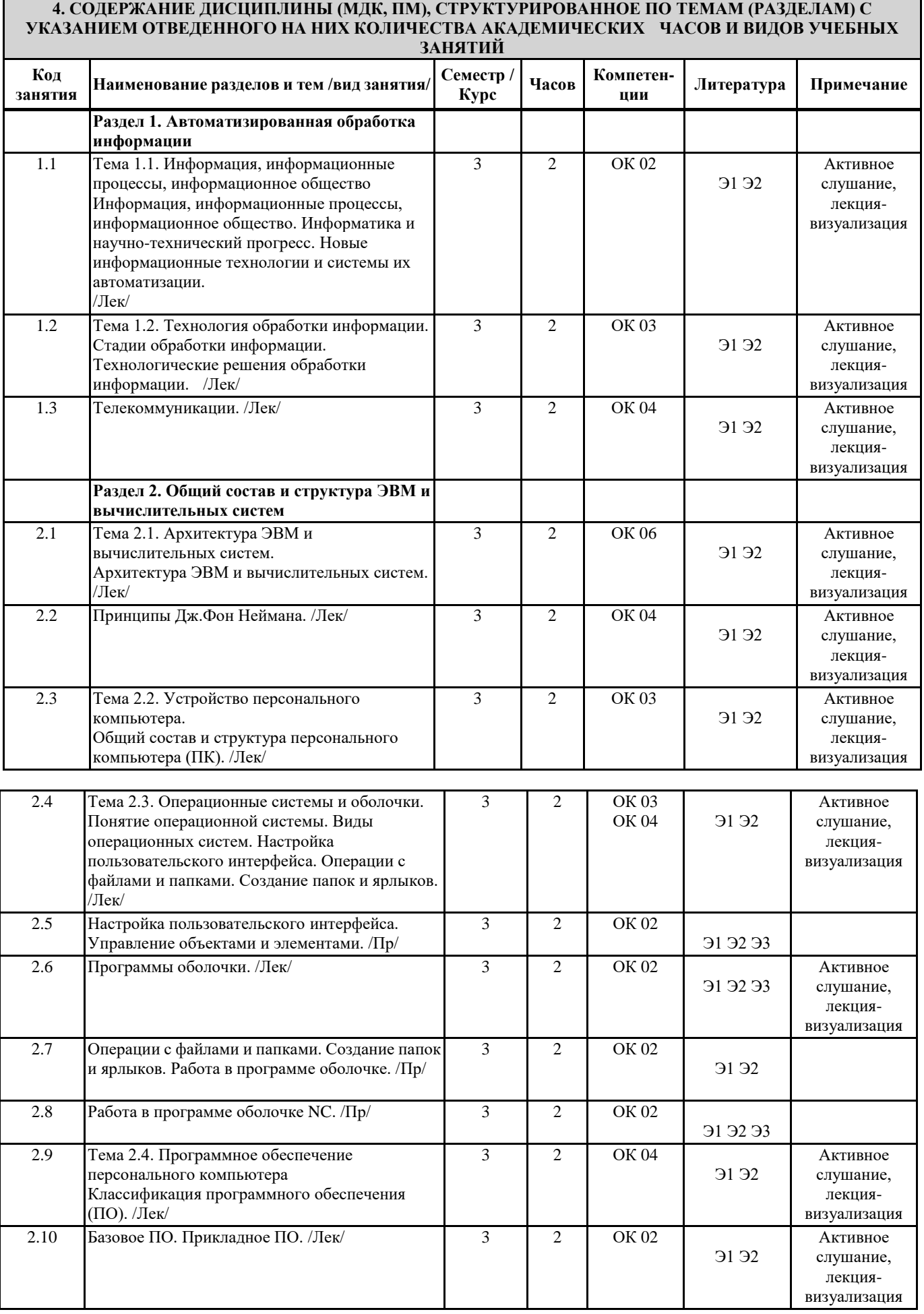

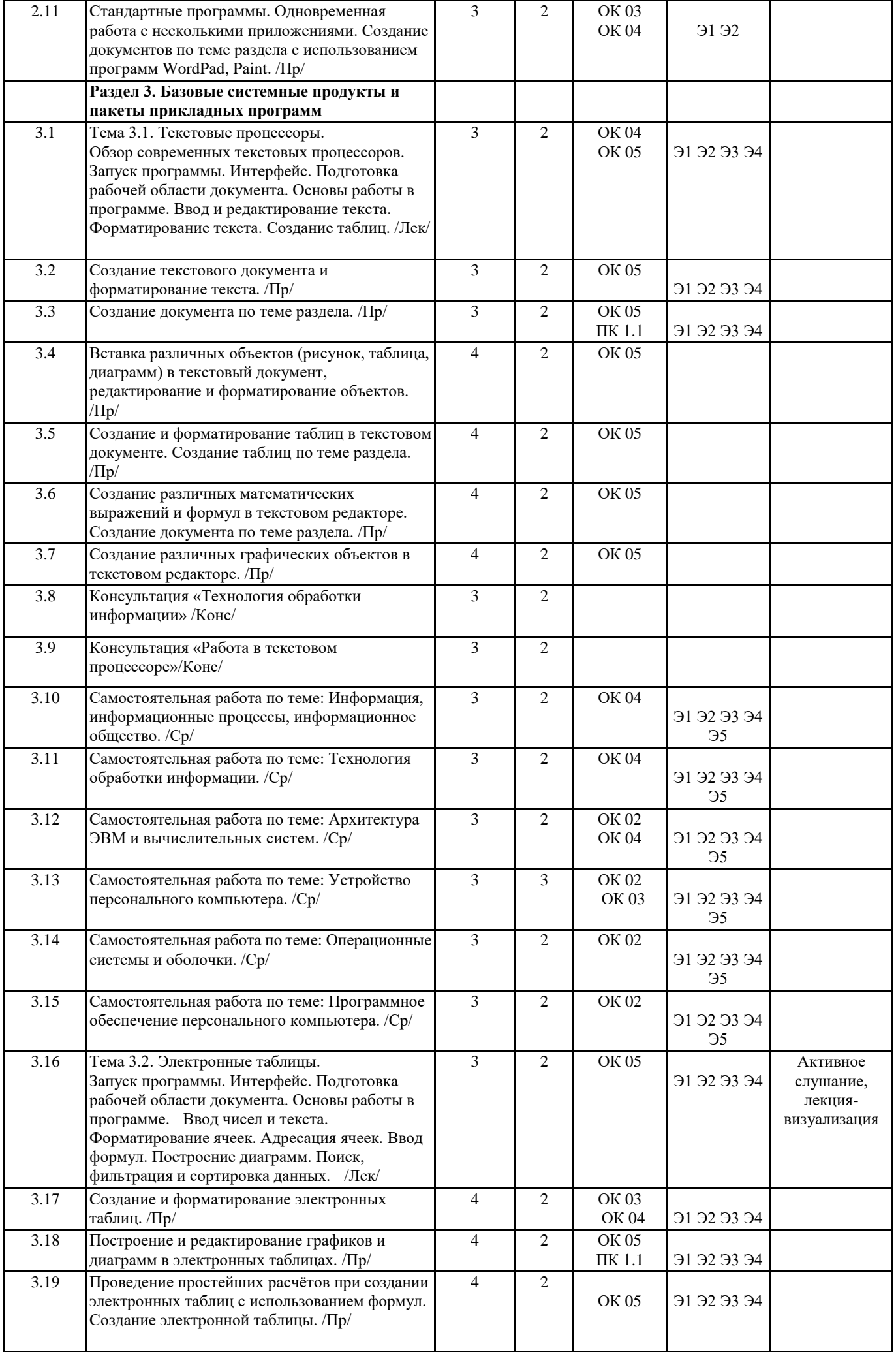

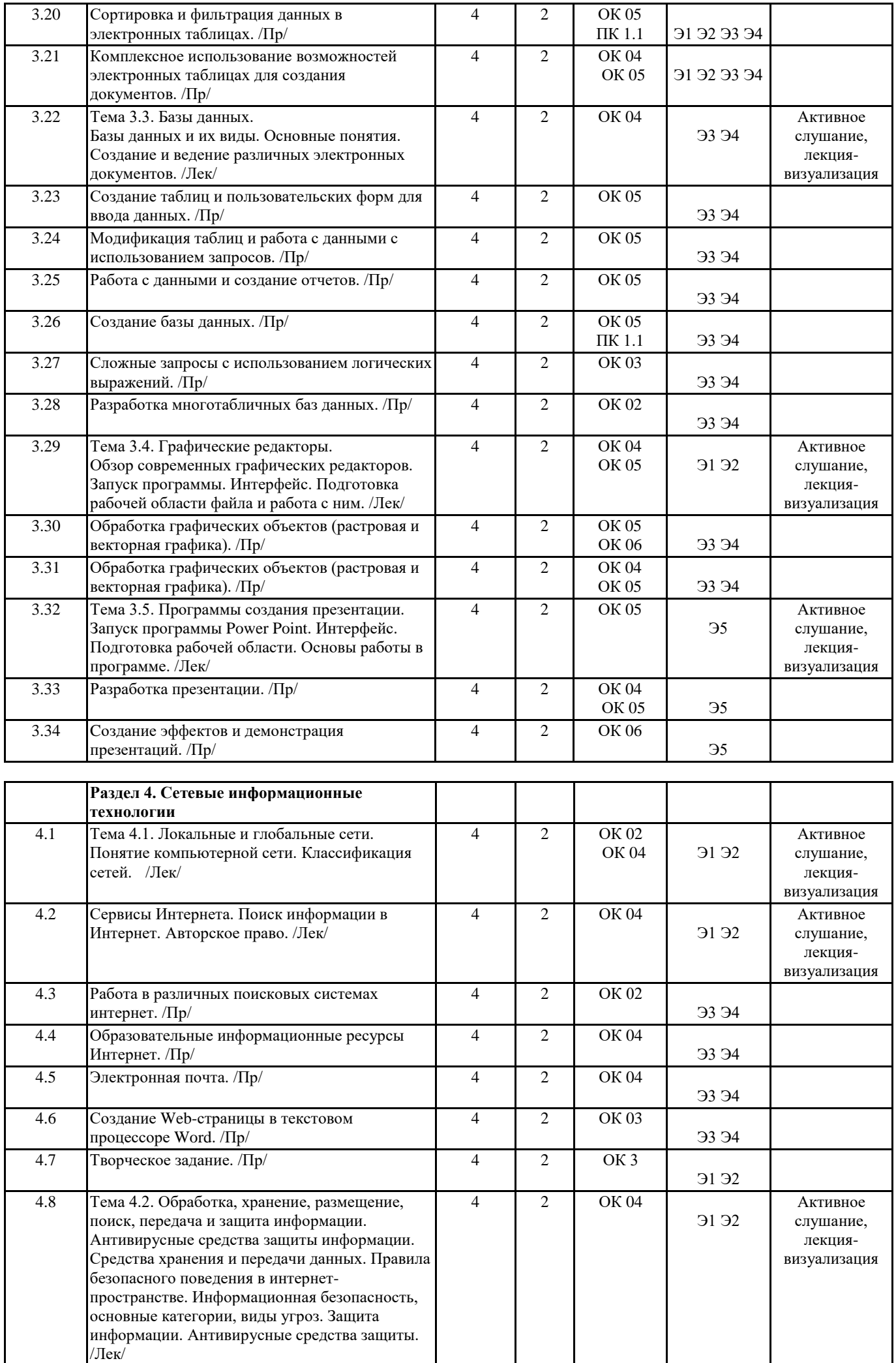

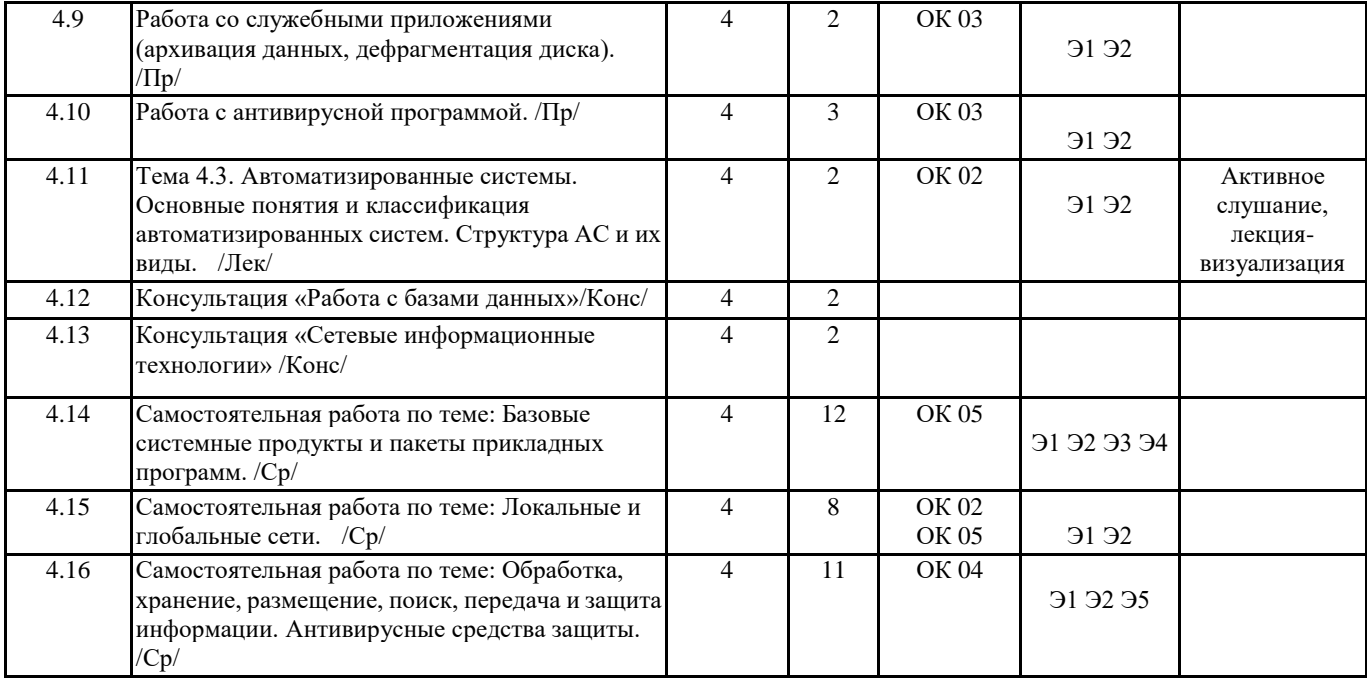

## **5. ОЦЕНОЧНЫЕ МАТЕРИАЛЫ ДЛЯ ПРОВЕДЕНИЯ ПРОМЕЖУТОЧНОЙ АТТЕСТАЦИИ**

**Размещен в приложении**

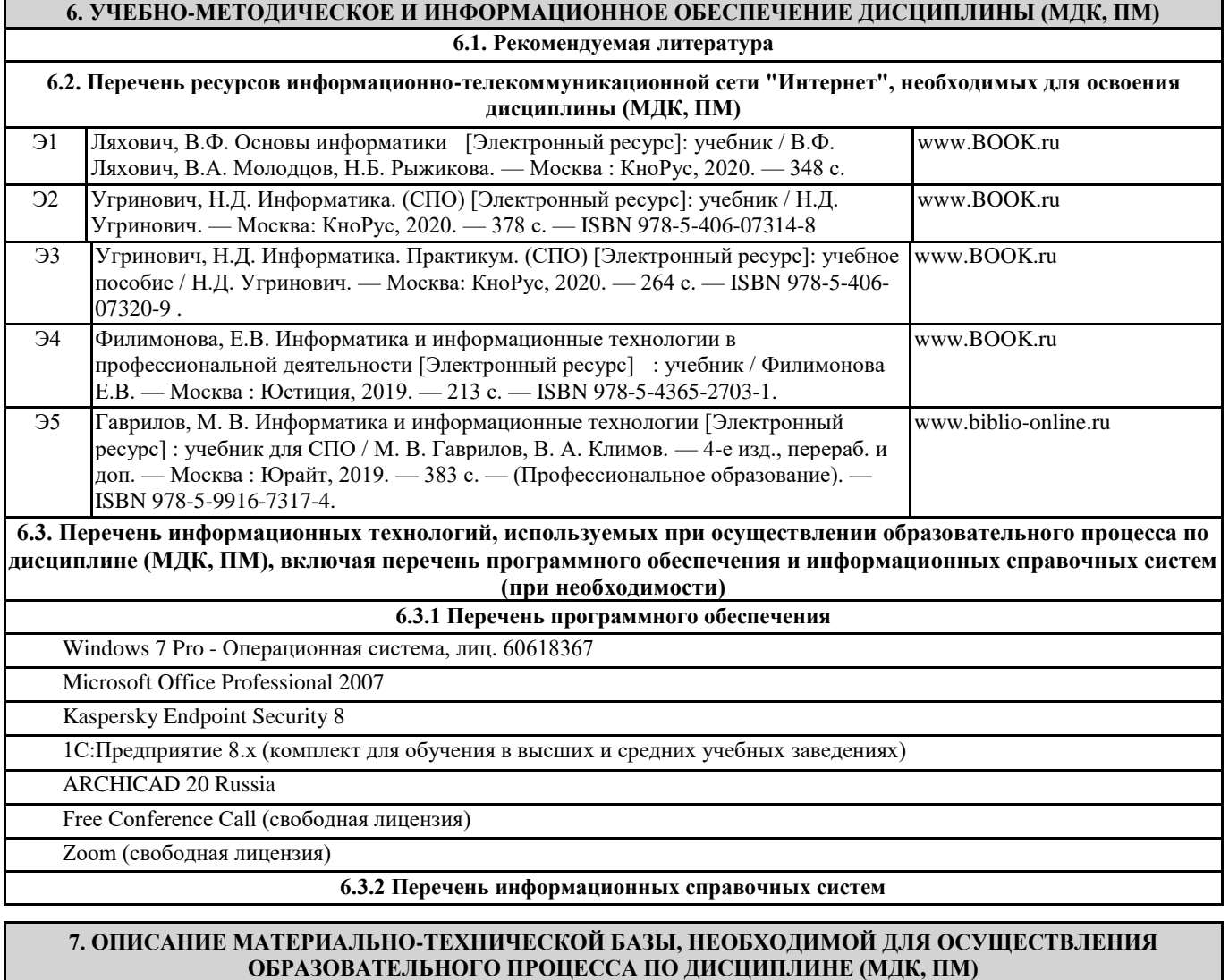

Аудитория Назначение Оснащение

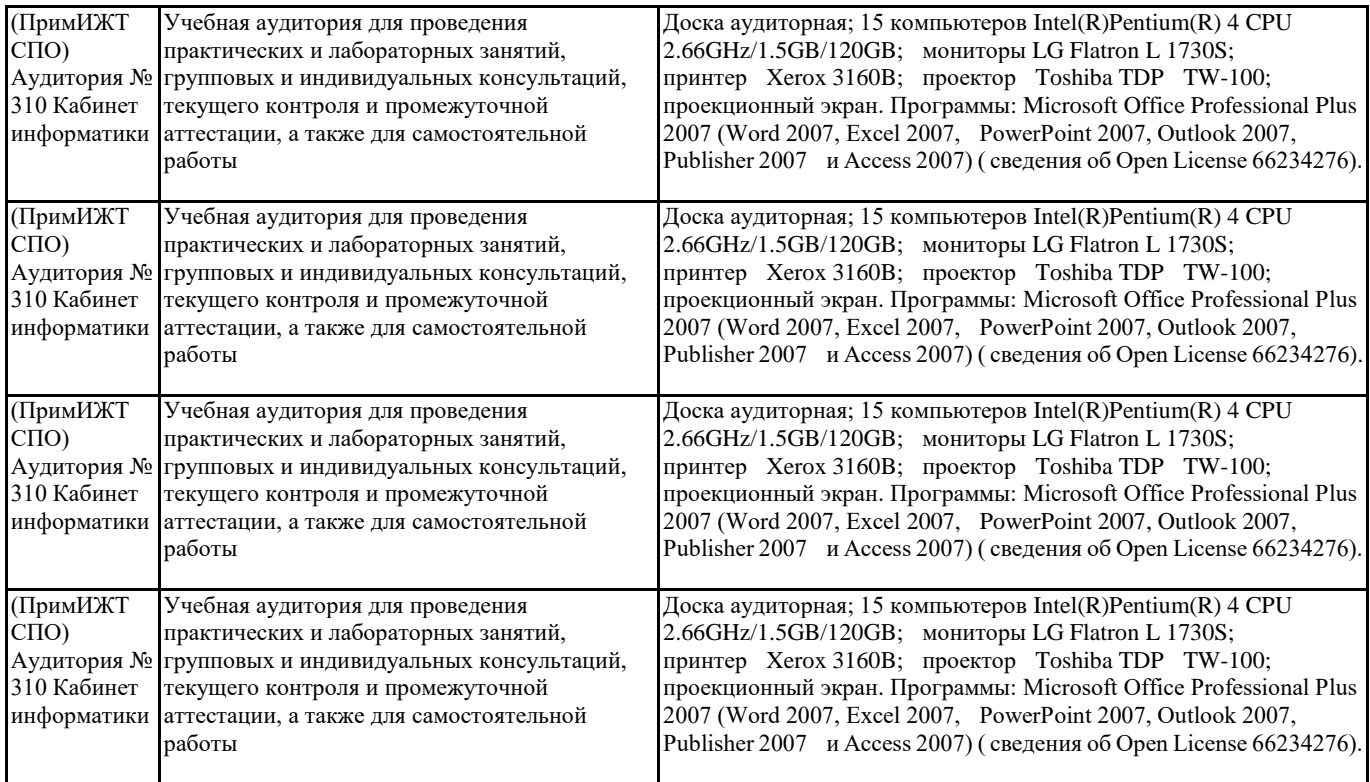

#### **8. МЕТОДИЧЕСКИЕ УКАЗАНИЯ ДЛЯ ОБУЧАЮЩИХСЯ ПО ОСВОЕНИЮ ДИСЦИПЛИНЫ (МДК, ПМ)**

Методические рекомендации по работе на теоретических занятиях.

В ходе занятий студентам рекомендуется осуществлять конспектирование учебного материала, обращать особое внимание на терминологию, формулировки, раскрывающие содержание тех или иных явлений и процессов, научные выводы и практические рекомендации по их применению. В процессе обсуждения положений, изложенных в литературных источниках, нужно высказывать свое мнение по тем или иным аспектам с целью уточнения формулировок объектов, процессов, технологий. Во внеаудиторное время целесообразно знакомиться с рекомендованной литературой и отмечать в рабочей тетради неясные моменты.

Методические рекомендации к практическим занятиям.

При подготовке к практическим занятиям, обучающимся необходимо изучить основную литературу, ознакомиться с дополнительной литературой, новыми публикациями в периодических изданиях: журналах, газетах и т.д. При этом учесть рекомендации преподавателя и требования учебной программы. В ходе подготовки к практическим занятиям необходимо освоить основные понятия и методики работы с необходимыми программными средами, ответить на контрольные вопросы. В течение практического занятия студенту необходимо выполнять задания, которые оцениваются преподавателем.

Методические рекомендации по подготовке доклада и презентации.

При подготовке доклада по теме реферата рекомендуется, прежде всего составить план своего выступления. Вычленить важные моменты, на которые пришлось обратить внимание при подготовке реферата. Подготовить сопроводительную слайд-презентацию и провести дома репетицию выступления с целью отработки качественного изложения и необходимой продолжительности выступления (регламент – 7 мин.).

Подготовка к контрольным мероприятиям.

Текущий контроль осуществляется в виде устных, тестовых опросов. При подготовке к опросу студенты должны освоить теоретический материал, тезисно изложенный в лекциях, просмотреть соответствующие разделы рекомендованной литературы, рассмотреть примеры выполнения заданий.

Для обеспечения самостоятельной работы обучающихся имеется следующее учебно-методическое обеспечение:

- 1. Электронные версии по изучению основных разделов.
- 2. Комплект методических указаний для работы с приложениями пакета прикладных программ MS Office.
- 3. Типовые вопросы для подготовки к соответствующим контрольным мероприятиям.
- 4. Презентации к лекциям и соответствующим разделам изучаемой дисциплины.
- 5. Варианты тестов, предлагаемые студентам для прохождения тестирования.

Проведение учебного процесса может быть организовано с использованием ЭИОС университета и в цифровой среде (группы в социальных сетях, электронная почта, видеосвязь и др. платформы). Учебные занятия с применением ДОТ проходят в соответствии с утвержденным расписанием. Текущий контроль и промежуточная аттестация обучающихся проводится с применением ДОТ.

## **ОЦЕНОЧНЫЕ МАТЕРИАЛЫ**

по дисциплине «Информатика»

для специальности 23.02.01 «Организация перевозок и управление на транспорте (по видам)»

Составитель: преподаватель Трибунская И.И.

## **1. Описание показателей, критериев и шкал оценивания компетенций.**

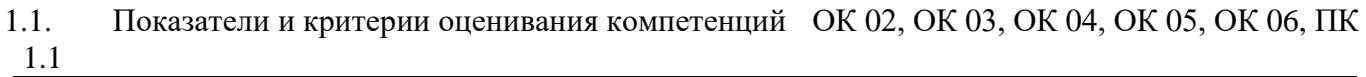

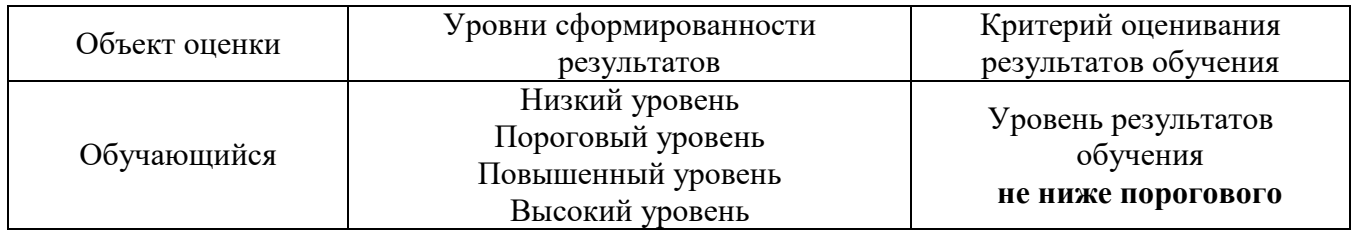

1.2. Шкалы оценивания компетенций ОК 02, ОК 03, ОК 04, ОК 05, ОК 06, ПК 1.1 при сдаче других форм промежуточной аттестации и дифференцированного зачета

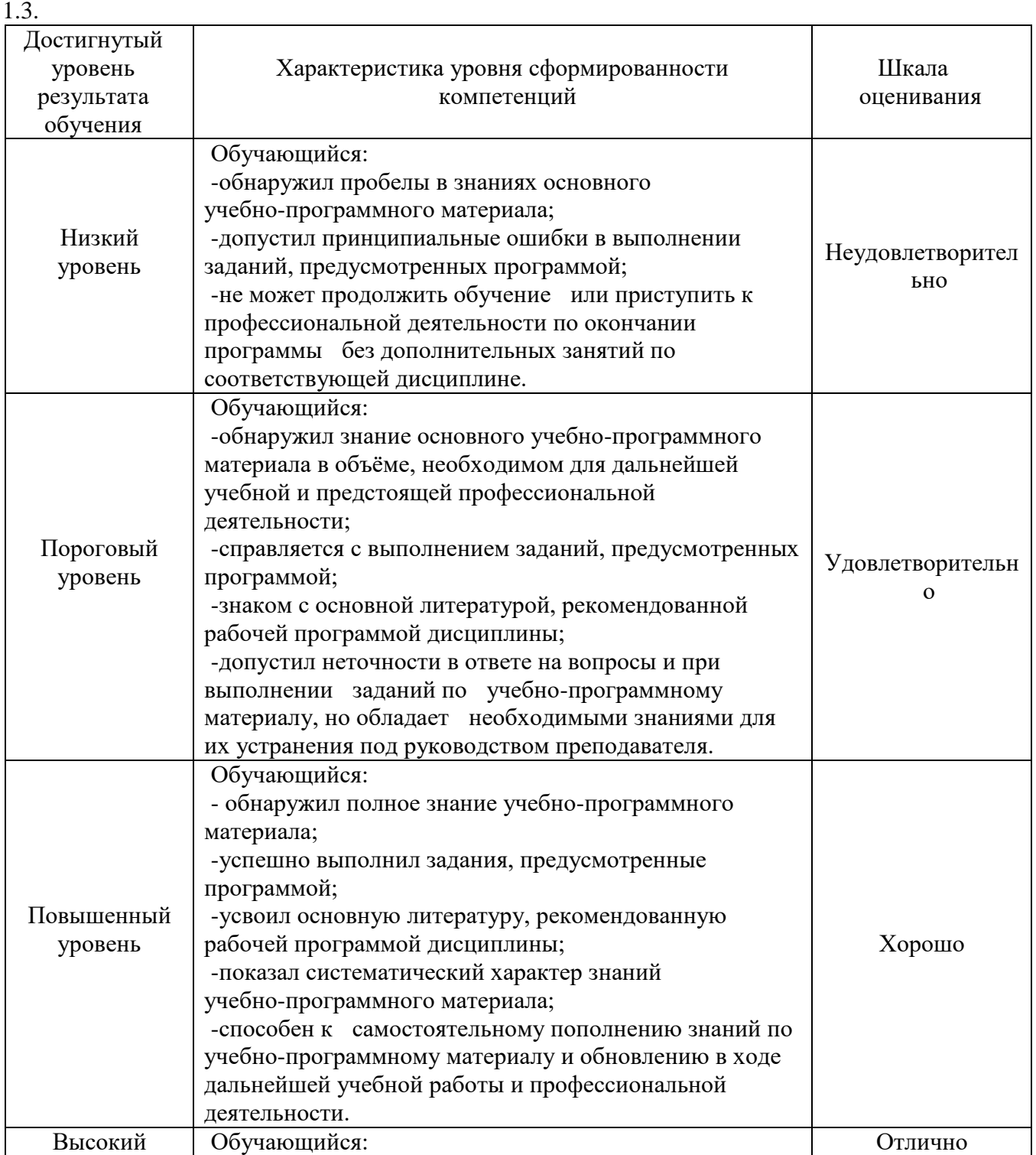

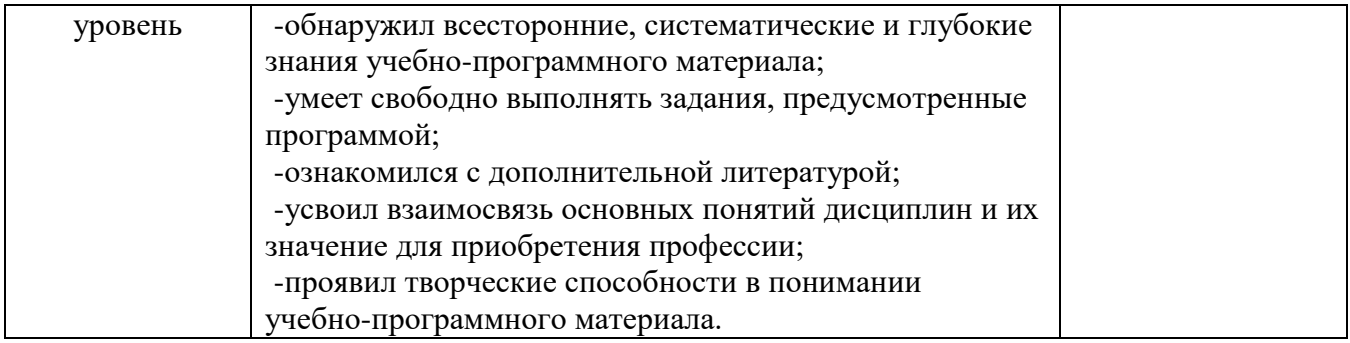

# 1.3. Описание шкал оценивания

Компетенции обучающегося оценивается следующим образом:

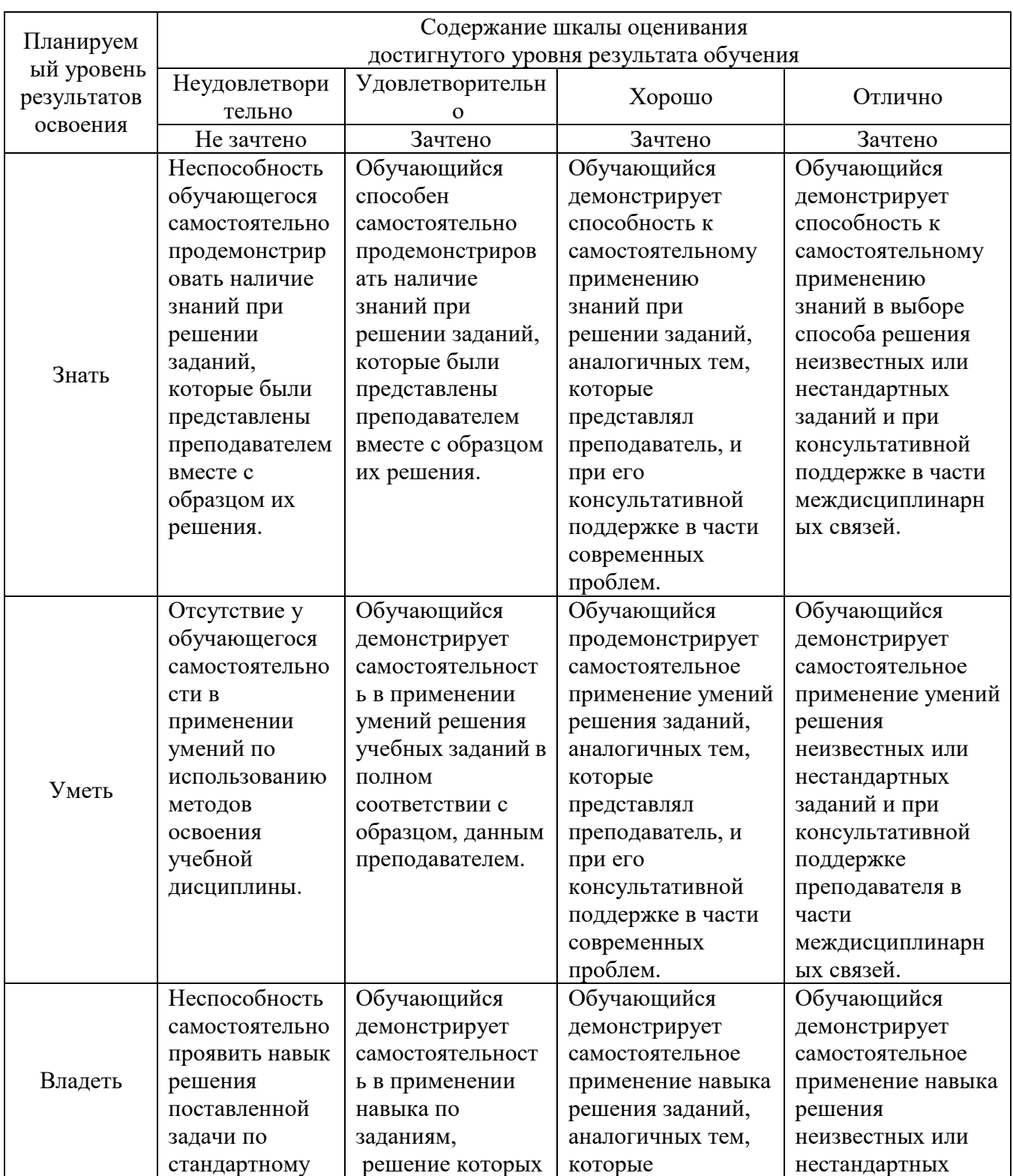

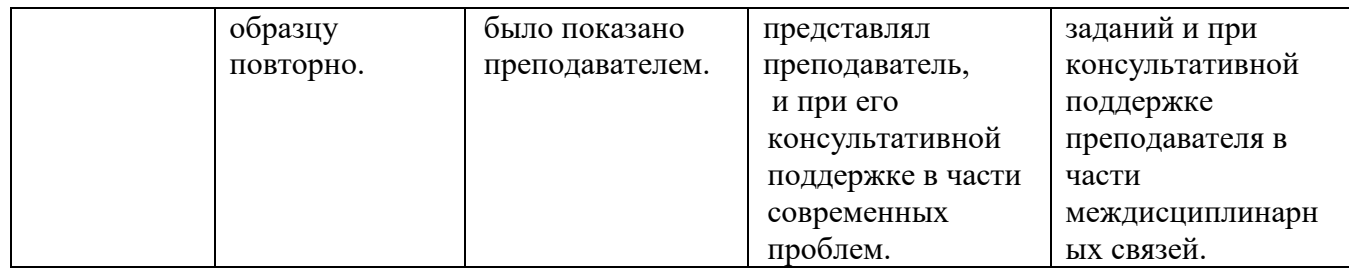

## **2. Вопросы и задания для сдачи другим формы промежуточной аттестации и дифференцированного зачета.**

## **Перечень вопросов к другим формы промежуточной аттестации (3 семестр)**

- 1. Основные этапы обработки информации, технологические решения обработки. (ОК 02)
- 2. Понятие телекоммуникаций, виды, классификация. (ОК 07)
- 3. Что понимается под архитектурой компьютера (ОК 03)
- 4. Какие технические характеристики и как влияют на производительность компьютера. (ОК 05)
- 5. Устройства ввода и вывода информации. (ОК 03)
- 6. Понятие операционной системы, назначение и виды. (ОК 02)
- 7. Компоненты ОС. (ПК 1.1)
- 8. Понятие и классификация программного обеспечения (ПК 1.1)
- 9. Базовое программное обеспечение. (ОК 03)
- 10. Основные элементы интерфейса Windows. (ОК 03)
- 11. Для чего предназначены файловые менеджеры? (ОК 06)
- 12. Какие файловые операции можно выполнить в программе Total Commander (ПК 1.1)
- 13. Перечислите основные режимы представления документов в MS Word (ОК 02)
- 14. Понятие абзаца и параметры его форматирования в редакторе Word (ОК 02)
- 15. Способы создания таблиц в текстовом документе (ОК 02 )

#### **Перечень заданий для дифференцированного зачета (4 семестр)**

#### **Вариант 1 (**ОК 02)

1. Создать на диске D: папку Группа\_ФИО.

2. В папке Зачет создать документ Word с именем ФИО.doc, напечатать в нем ответ на теоретический вопрос.

3. Задать следующие параметры форматирования: все поля по 2 см, отступ первой строки абзаца – 1 см; размер шрифта – 14, выберите шрифт с засечками; заголовки выровнять по центру, оформить полужирным шрифтом; основной текст выровнять по ширине страницы; все перечисления в тексте оформите в виде маркированного списка.

- 4. Задать пароль для открытия документа Word.
- 5. Выполнить практическое задание с использованием соответствующего ПО.
- 6. Сохранить работу в папке Зачет\_ФИО.

## **Вариант 2 (**ОК 02)

1. Создать на диске D: папку Зачет\_ФИО.

2. В папке зачет создать документ Word с именем ФИО.doc., напечатать в нем ответ на теоретический вопрос.

3. Задать следующие параметры форматирования: правое поле – 1 см, все остальные поля по 2 см, отступ первой строки абзаца – 1,5 см; размер шрифта – 12, выберите шрифт без засечек; заголовки выровнять по левому краю, оформить полужирным шрифтом; основной текст выровнять по ширине страницы; все перечисления в тексте оформите в виде нумерованного списка.

4. Задать пароль для открытия документа Word.

5. Выполнить практическое задание с использованием соответствующего ПО.

6. Сохранить работу в папке Зачет\_ФИО.

Образцы практического задания:

**Задание 1.** Нарисовать приведенный рисунок.

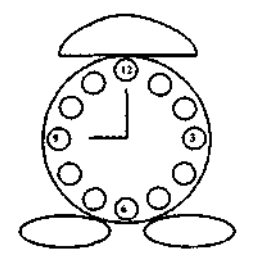

**Задание 2.** Отформатировать текст. (ОК 03)

### **МИКРОПРОЦЕССОРЫ**

икропроцессор не только используется в вычислительной технике, но и вторгается в разные Мобласти деятельности людей. И в быту, и на производстве есть много дел для маленького, но очень «деятельного» и «умного» элемента— микропроцессора. Существует мнение, что микропроцессор — это миниатюрная ЭВМ. *Микропроцессор* **— это** *универсальный конструкторский элемент,* такой же, какими раньше были *транзистор* или *электронно-вакуумная лампа,* но с гораздо большими возможностями. Это, по сути, *элемент логического мышления и средство для быстрых вычислений.*

ервый микропроцессор был разработан американской фирмой «Интел» («**Intel**»), имел название *Intel 4004,* выполнялся в виде БИС на кристалле площадью *9 мм<sup>2</sup>* (3,2 х 2,8), Псодержал 2250 транзисторов, состоял из четырех разрядов. В 1972 г. появился 8-разрядный микропроцессор *Intel 8008 с* параметрами: площадь кристалла — *13,7 мм 2* (3,18 х4,31); корпус с 18 контактами; внутренняя структура — арифметико-логическое устройство; семь 8-разрядных регистров данных; стековая память; 45 команд.

Наибольшее распространение получил 8-разрядный микропроцессор *Intel 8080* (1974). Его параметры: площадь кристалла — *18 мм<sup>2</sup> ;* корпус с 40 контактами; быстродействие увеличилось по сравнению с Intel 8008 в 10 раз.

В 1975 г. *уже выпускались 40 типов различных микропроцессоров.* Затем стали появляться 16-разрядные микропроцессоры, например *Intel 8086.* Он имел площадь кристалла *33 мм 2 ,* степень интеграции — 29 тыс. транзисторов.

**Задание 3.** В MS Excel составить ведомость зачисления абитуриентов. Построить гистограмму «Количество набранных баллов абитуриентами».( ОК 05)

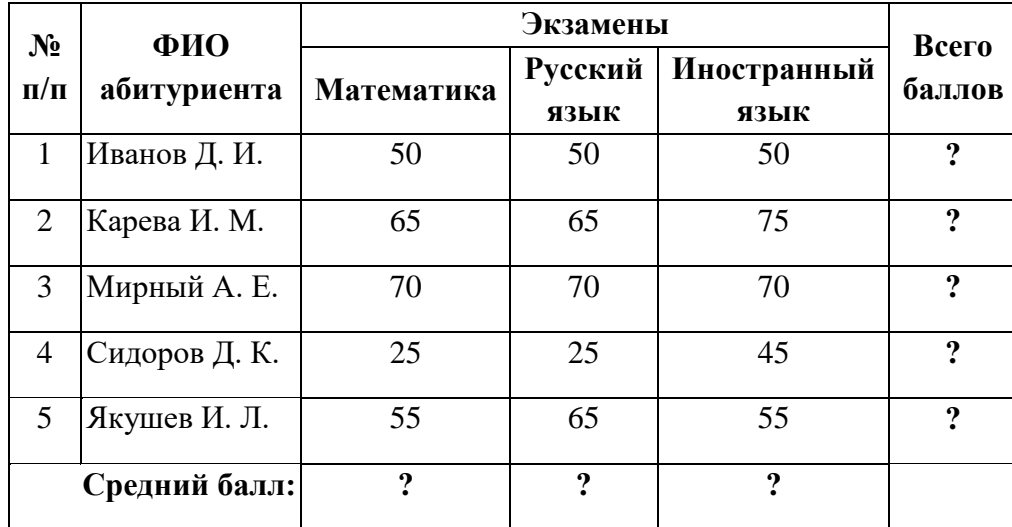

## **3. Тестовые задания. Оценка по результатам тестирования.**

#### 3.1. Примерные задания теста

#### *Раздел 1. Автоматизированная обработка информации*

(ОК 02) Выбрать правильный ответ:

- **1. Информатика – это наука**
	- а) об информации;
	- б) об информации и еѐ свойствах;

## **в) о способах получения, преобразования, хранения, передачи и использования информации;**

г) о внедрении компьютерной техники и информационных технологий в различные сферы производства, общественной и личной жизни людей.

#### (ОК 03) Выбрать правильный ответ:

- **2. Информацию, не зависящую от личного мнения или суждения, можно назвать:** а) достоверной;
	- б) актуальной;

**в) объективной;**

г) понятной.

(ОК 05) Выбрать правильный ответ:

- **3. Информацию, достаточную для решения поставленной задачи, можно назвать:** а) полезной;
	- б) актуальной;
	- **в) полной;**
	- г) достоверной.

(ОК 05) Выбрать правильный ответ:

#### **4. Информационное общество это:**

а) общество, в котором большинство работающих заняты производством информации;

б) общество, в котором большинство работающих заняты хранением и продажей информации;

## **в) общество, в котором большинство работающих заняты производством, хранением, обработкой, продажей и обменом информации;**

г) общество, которое общается с помощью компьютерной техники.

## **5.** (ОК 02) **Выбрать правильную хронологическую последовательность информационных революций**

- 1) изобретение электричества
- 2) изобретение компьютера
- 3) изобретение письменности
- 4) изобретение книгопечатания
- 1. 1-2-3-4
- 2. 2-3-1-4
- **3. 3-4-1-2**
- 4. 4-3-2-1

## (ПК 1.1.) Выбрать правильный ответ:

### **6. Информационная культура это:**

**а) умение целенаправленно работать с информацией для ее получения, обработки и передачи, используя компьютерную информационную технологию, современные средства и методы;**

- б) использование в своем лексиконе новых, малознакомых другим слов;
- в) приобретение компьютера;
- г) расширение знаний в сфере обработки, получения и передачи информации.

## (ПК 1.1) Выбрать правильный ответ:

#### **7.Утверждение, ближе всего раскрывающее смысл понятия**

#### **― информация, используемая в бытовом общении‖:**

- а) последовательность знаков некоторого алфавита;
- б) сообщение, передаваемое в форме знаков или сигналов;
- в) сообщение, уменьшающее неопределенность;

**г) сведения об окружающем мире и протекающих в нем процессах, воспринимаемые человеком непосредственно или с помощью специальных устройств (термометр, барометр и пр.).**

## (ОК 05) Выбрать правильный ответ:

## **8.Количество информации – это …**

а) количество воспринимаемой человеком или машиной информации;

б) бит;

- **в) мера уменьшения неопределѐнности знаний;**
- г) знания, которые получает человек.

## (ОК 06) Выбрать правильный ответ:

## **9.1,5 Мбайта равны:**

#### **а) 1536 Кбайт;**

- б) 1500 Кбайт;
- в)1500 байт;
- г) 0,015 Гбайта.

#### (ОК 06) Дописать:

## **10. За основную единицу измерения количества информации принят** \_\_\_\_\_

- (1 байт, 1Байт, 1 БАЙТ)
- **11.** (ОК 05) Указать хронологическую последовательность изобретения приспособлений для счета
	- **4:** Аналитическая машина Ч. Беббиджа
	- **2:** Счеты
	- **3:** Арифмометр
	- **1:** Абак

#### (ОК 04) Выбрать правильный ответ:

## **12. Числовая информация в памяти компьютера хранится и обрабатывается в:**

- а) десятичной системе счисления
- б) восьмеричной системе счисления
- в) шестнадцатеричной системе счисления

#### **г) двоичной системе счисления**

## *Раздел 2. Общий состав и структура ЭВМ и вычислительных систем*

#### (ОК 02) Выбрать правильный ответ:

#### **1. Под термином «поколения ЭВМ» понимают:**

а) все счетные машины;

**б) все типы и модели ЭВМ, построенные на одних и тех же научных и технических принципах;**

в) совокупность машин, предназначенных для обработки, хранения и передачи информации;

г) модели ЭВМ, созданные одним и тем же человеком.

### (ОК 04) Выбрать правильный ответ:

## **2. Назначение процессора в персональном компьютере:**

а) обрабатывать одну программу в данный момент времени;

## **б) управлять ходом вычислительного процесса и выполнять арифметические и логические действия;**

в) осуществлять подключение периферийных устройств к магистрали;

г) руководить работой вычислительной машины с помощью электрических импульсов.

## (ОК 05) Выбрать правильный ответ:

## **3. Адаптер – это:**

 а) программа, необходимая для подключения к компьютеру устройств ввода-вывода;

## **б) специальный блок, через который осуществляется подключение периферийного устройства к магистрали;**

в) программа, переводящая языки программирования в машинные

коды;

г) кабель, состоящий из множества проводов.

#### (ОК 04) Выбрать правильный ответ:

## **4. Периферийные устройства выполняют функцию…..**

- а) хранение информации;
- б) обработку информации;

## **в) ввод и выдачу информации;**

г) управление работой ЭВМ по заданной программе.

#### (ОК 06) Выбрать правильный ответ:

## **5. Во время исполнения прикладная программа хранится…**

- а) в видеопамяти;
- б) в процессоре;

#### **в) в оперативной памяти;**

г) на жестком диске.

#### (ОК 04) Выбрать правильный ответ:

## **6. Операционные системы представляют собой программные продукты, входящие в состав…**

- а) прикладного программного обеспечения;
- **б) системного программного обеспечения;**
- в) системы управления базами данных;
- г) систем программирования.

(ОК 06) Выбрать правильный ответ:

## **7. Задан полный путь к файлу C:\DOC\PROBA.BMP. Указать расширение файла, определяющее его тип.**

- а) PROBA.BMP **б) ВМР**
- в) DOC\PROBA.BMP
- г) C:\DOC\PROBA.BMP.

(ОК 04) Выбрать правильный ответ:

## **8. Программа – это:**

 а) информация, которая обрабатывается компьютером в двоичном компьютерном коде;

### **б) последовательность команд, которую выполняет компьютер в процессе обработки данных;**

# в) числовая и текстовая информация;

г) звуковая и графическая информация.

## (ПК 1.1) Выбрать правильный ответ:

**9. Устройство, способное считывать графическую информацию и переводить ее в цифровую форму – это:**

- а) монитор;
- **б) сканер;**
- в) мышь;
- г) модем;
- д) принтер.

(ПК 1.1) Выбрать правильный ответ:

## **10. Драйверы устройств – это\_\_\_\_\_\_\_\_ программы:**

- **а) системные;**
- б) системы программирования;
- в) прикладные.

(ОК 02) Выбрать правильный ответ:

- **11. Производительность работы компьютера (быстрота выполнения операций) зависят от…** а) размера экрана дисплея;
	- **б) частоты процессора;**
	- в) напряжения питания;
	- г) быстроты нажатия на клавиш.
- (ОК 03) Выбрать правильный ответ:

## **12.Программа-архиватор – это:**

## **а) программа для уменьшения информационного объема (сжатия) файлов ;**

- б) программа резервного копирования файлов;
- в) интерпретатор;
- г) транслятор.

## **13.** (ПК 1.1) **Установить соответствие между расширением файлов и типом файла**

а) Исполняемые программы 1)htm, html

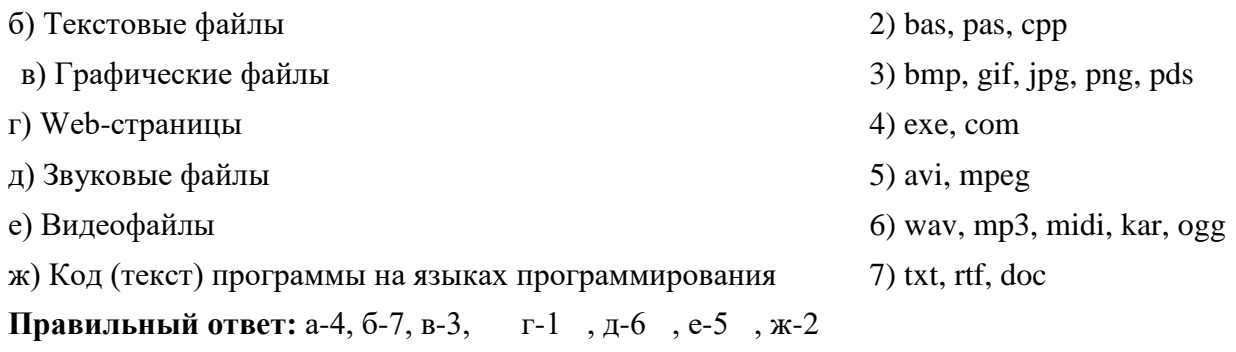

## (ОК 06) **14. Установить соответствие:**

1.К устройствам ввода относятся:

2.К устройствам вывода относятся

3.К устройствам управления относятся:

4.К внешним запоминающим устройствам относятся:

- а) большие вычислительные комплексы;
- б) стример;
- в) принтер;
- г) мышь;
- д) супер ЭВМ;
- е) сканер.

**Правильный ответ**: 1. б; 2. а; 3. г; 4. в

## **15.** (ПК 1.1) **Установить соответствие:**

- 1.Утилиты-
- 2.Драйверы-
- 3.Антивирусные программы -
- 4.Упаковщики-
- а) программы, позволяющие записывать информацию в более плотном виде;
- б) программы, предназначенные для предотвращения заражения компьютерными вирусами и ликвидации последствий заражения
- в) программы вспомогательного назначения, расширяющие и дополняющие соответствующие возможности операционной системы;
- г) программы, расширяющие возможности операционной системы по управлению устройствами ввода, вывода информации, оперативной памятью и т.д.
- д) программы, предназначенные для организации обмена информацией между ПК.

## **Правильный ответ**: 1. в; 2. г; 3. б; 4. а;

16. (ОК 05) Выбрать правильный ответ

Функция, которую выполняют периферийные устройства:

а) хранение информации

## **б) ввод и выдача информации**

- в) управление ЭВМ по заданной программе
- г) обработка информации

#### *Раздел 3. Базовые системные продукты и пакеты прикладных программ*

(ОК 02) Выбрать правильный ответ: **1. Абзац – это:**

## а) **фрагмент текста, заканчивающийся нажатием на клавишу Enter**

- б) текст, начинающийся с отступа;
- в) текст, начинающийся несколькими пробелами;
- г) одна строка текста.

(ОК 02) Выбрать правильный ответ:

#### **2. К операциям форматирования абзаца относятся:**

- **а) выравнивание, межстрочный интервал, задание отступа;**
- б) начертание, размер, цвет, тип шрифта;
- в) удаление символов;
- г) копирование фрагментов текста.

**3**. (ОК 03) Установить последовательность сохранения файла, созданного в текстовом редакторе MS WORD 2007, на диске:

- **5:** нажать кнопку «Сохранить»
- **1:** нажать на кнопку Office
- **2:** выбрать пункт «Сохранить как»
- **4:** выбрать паку сохранения
- **3:** выбрать тип сохраняемого файла.

(ОК 06) Выбрать правильный ответ:

**4. Электронная таблица – это:**

## **а) программа для математической, статистической и графической обработки текстовых и числовых данных в прямоугольных таблицах;**

б) программные средства, осуществляющие поиск информации;

- в) приложение, предназначенное для сбора, хранения, обработки и передачи информации;
- г) приложение, предназначенное для набора и печати таблиц.

(ОК 04) Выбрать правильный ответ:

#### **5.Указанный элемент используется для:**

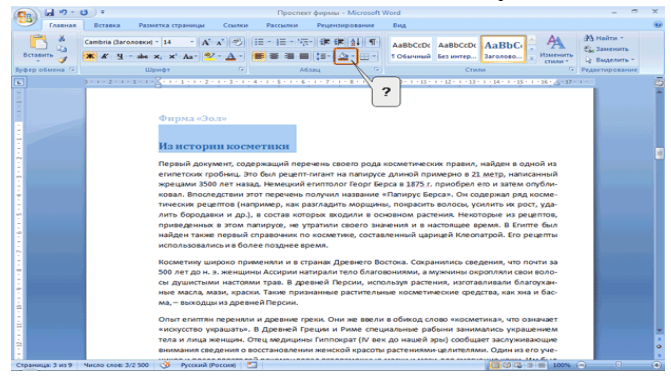

- **а)** для выбора цвета страницы;
- **б)** для выбора цвета границы;
- **в) для выбора цвета заливки;**
- **г)** для выбора цвета шрифта.

(ОК 06) Установить порядок действий:

## **6.Для вычисления функции в MS Excel, необходимо:**

- **3:** Выбрать категорию функции
- **1:** Выделить ячейку, в которую будет занесено получаемое значение
- **6:** Завершить работу мастера функций
- **4:** Выбрать необходимую функцию
- **2:** Выполнить команду Вставка Функция…
- **5:** Задать аргументы функции

(ПК 1.1) Выбрать правильный ответ:

## **7. Результатом вычисления в ячейке D3 будет:**

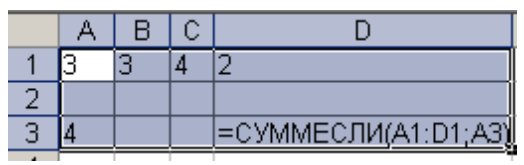

а) 8

**б) 4**

в) 12

г) 6

(ОК 04) Выбрать правильный ответ:

**8. Выровнять ширину столбцов таблицы можно кнопкой панели инструментов...**

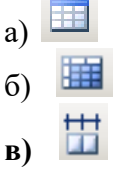

(ОК 06) Установить соответствие:

**9. В программе MS Excel установить соответствие между обозначением ссылок и их названиями:** 

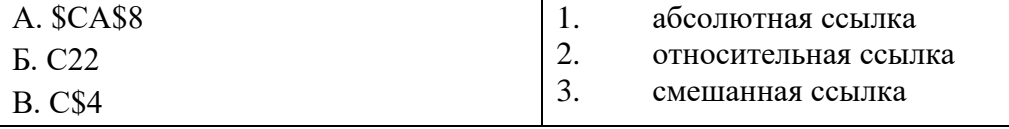

**Правильный ответ**: А-1 Б-2 В-3

(ОК 04) Выбрать правильный ответ:

**10.В ячейке С6 записана формула: =А\$6+6. Ее скопировали в ячейку Е4. Тогда формула в ячейке Е4 будет иметь вид:**

- **а) =С\$6+6**
- $6) = E$4+6$
- в) = $E6+C6$ .

(ОК 06) Выбрать правильный ответ:

## **11.Запросы MS Access предназначены:**

а) для хранения данных базы;

## **б) для отбора и обработки данных базы;**

- в) для ввода данных базы и их просмотра;
- г) для автоматического выполнения группы команд.

## (ОК 05) Выбрать правильный ответ:

## **12. Гиперссылка добавляется с помощью меню**

- а) Правка
- б) Показ слайдов

в) Вид

## **г) Вставка.**

(ПК 1.1) Выбрать правильный ответ:

## **13.Пикселизация изображений при увеличении масштаба – один из недостатков**

- **а) растровой графики;**
- б) векторной графики.

(ОК 02) Дописать:

**14. С помощью \_\_\_\_\_\_\_\_\_\_\_\_\_можно создавать и редактировать графические изображения.**

(графического редактора, Графического редактора, ГРАФИЧЕСКОГО РЕДАКТОРА)

(ОК 03) Выбрать правильный ответ:

**15. В модели CMYK в качестве компонентов применяются основные цвета ...**  а)красный, зеленый, синий, черный;

**б) голубой, пурпурный, желтый, черный;**

в)голубой, пурпурный, желтый, белый;

г) красный, голубой, желтый, синий.

(ОК 06) Выбрать правильный ответ:

**16. Создается формула с использованием функции СЕГОДНЯ для отображения текущей даты. Ввести аргумент функции следует:**

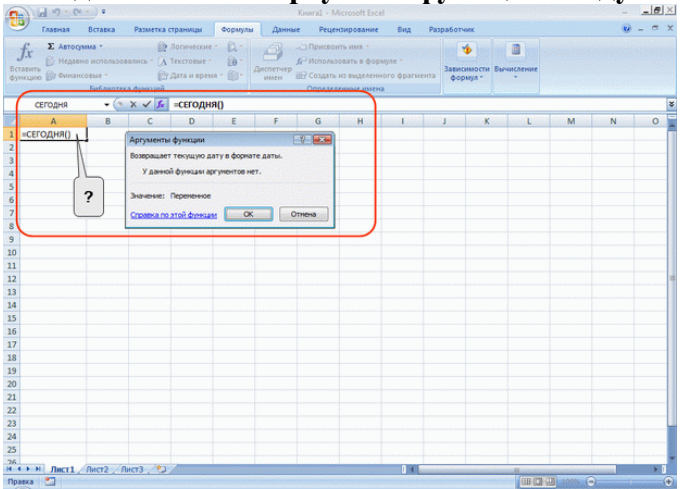

- **а)** В ячейке и в строке формул.
- **б) Аргумент для этой функции вводить не надо.**
- **в)** В строке формул.
- **г)** В ячейке.

(ОК 3) Выбрать правильный ответ:

**17. Количество полей в БД структуры, представленной таблицей:**

| $\Phi$ <i>NO</i>    | Класс | . ород         | Школа | Опенка |
|---------------------|-------|----------------|-------|--------|
| $\Box$ Петров П. П. |       | Москва         | ⊥ ~   |        |
| Иванов И. И.        |       | <b>ОЛЬЯТТИ</b> |       |        |

Равно

а)1

б) 10

**в) 5**

г) 3

(ОК 06) Выбрать правильный ответ:

#### i. **118. Перечислить основные объекты Access -**

- а) таблицы, формы, запросы, отчеты, страницы;
- б) запросы, отчеты, формы, макросы, таблицы;

#### **в) таблицы, запросы, формы, отчеты, страницы, макросы, модули;**

г) формы, отчеты, макросы, модули.

## **19.** (ПК 1.1) **Установить соответствие между приложением и расширением файла, создаваемого в этом приложении.**

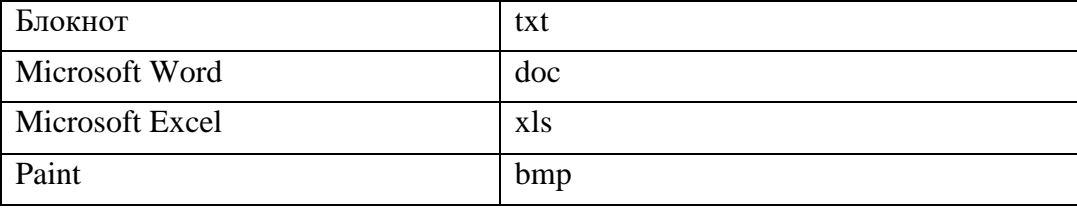

Правильный ответ: 1-а; 2-б; 3-в; 4-г

#### *Раздел 4. Сетевые информационные технологии*

#### (ОК 02) **Установить соответствие:**

- **1. Задан адрес сервера Интернета: [www.mipkro.ru.](http://www.mipkro.ru/) Имя домена верхнего уровня**  а) www.mipkro.ru
	- б) mipkro.ru
	- **в) ru**
	- г)www.
- 2. (ПК 1.1) Установить соответствие между определениями и их формулировками:

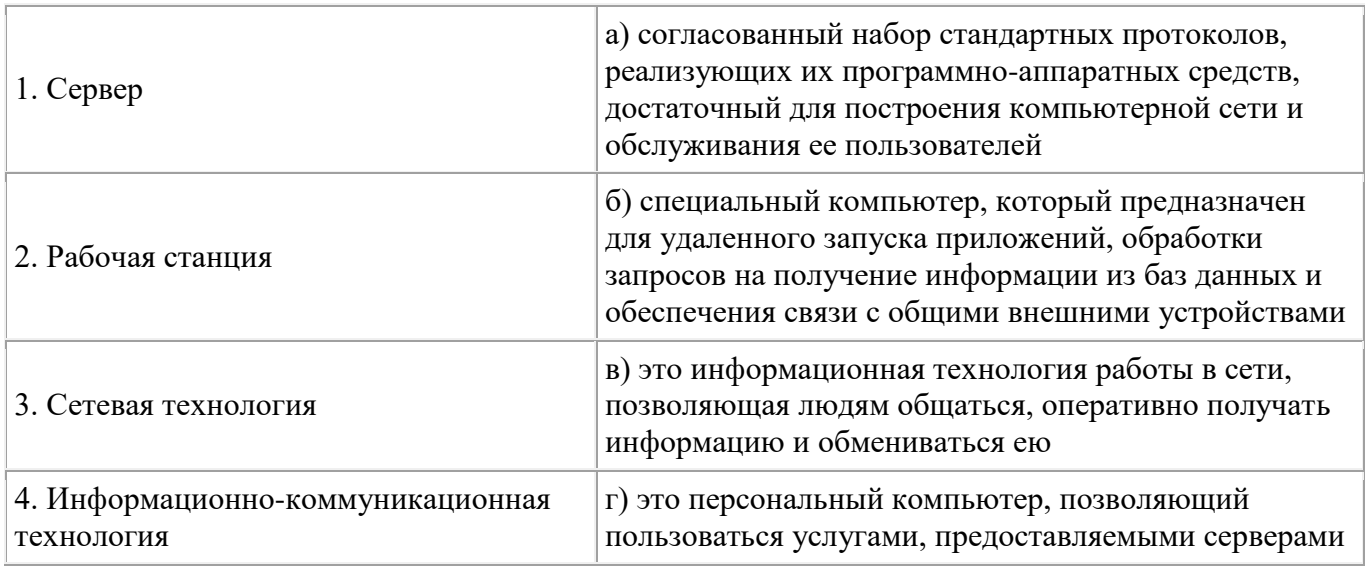

**Правильный ответ:** 1-б 2-г 3-a 4-в

#### **3.** (ПК 1.1) **Установить соответствие между определениями и их формулировками:**

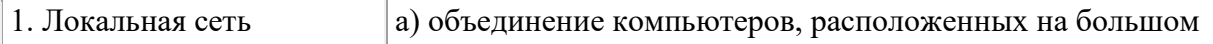

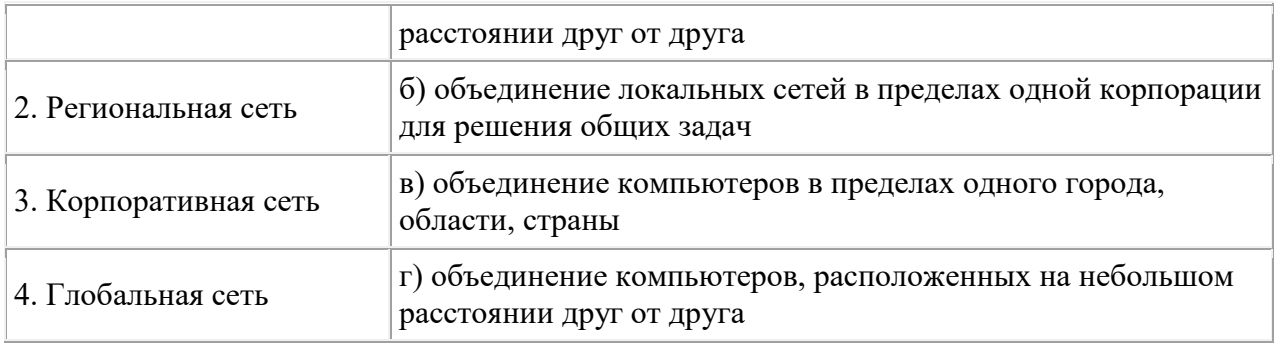

**Правильный ответ:** 1-г 2-в 3-б 4-а

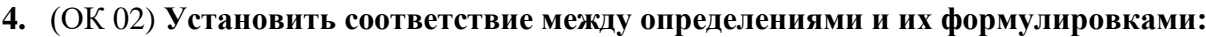

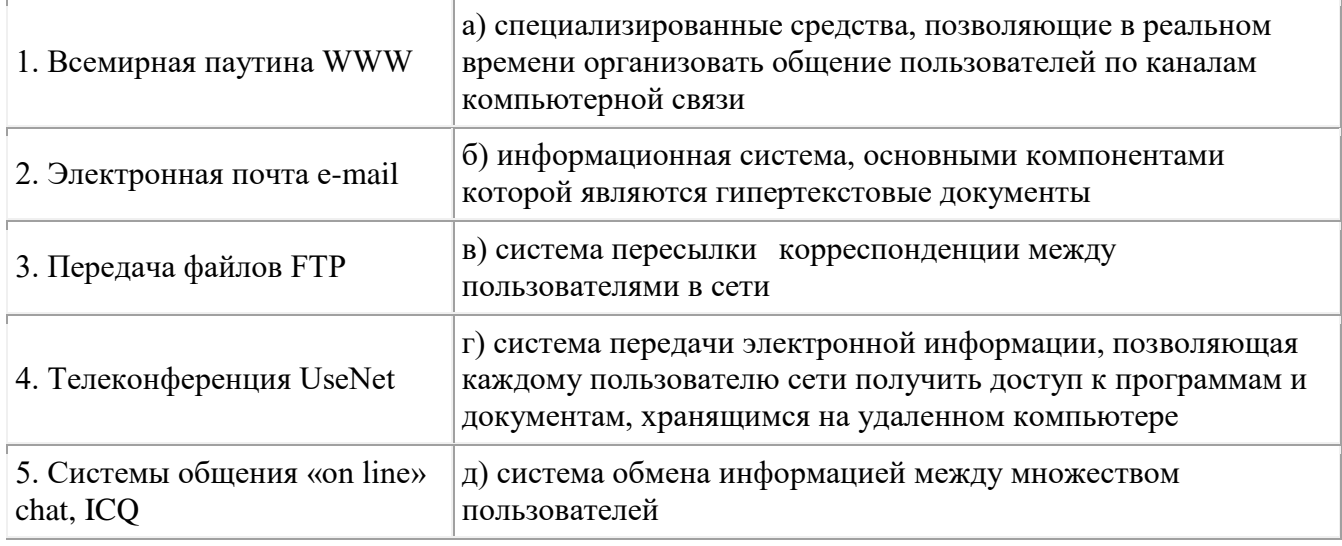

**Правильный ответ:** 1-б 2-в 3-г 4-д 5-a

(ПК 1.1) Выбрать правильный ответ:

## **5. АСУ (автоматизированные системы управления) — это:**

а) комплекс технических средств, обеспечивающий управление объектом в производственной, научной или общественной жизни;

б) комплекс компьютерных программ, обеспечивающий управление объектом в

производственной, научной или общественной жизни;

в) система принятия управленческих решений с привлечением компьютера;

**г) комплекс технических и программных средств, обеспечивающий управление объектом в производственной, научной или общественной жизни.**

(ОК 06) Выбрать правильный ответ:

**6.Задан адрес электронной почты в сети Интернет: user\_name@mtu-net.ru Указать имя владельца этого электронного адреса….**

а) ru

- б) user
- в) mtu-net.ru
- **г) user\_name**

(ОК 04) Выбрать правильный ответ:

**7.Информация от каждого компьютера одновременно передается всем другим компьютерам в топологии:**

**а) шина;**

- б) звезда; в) кольцо;
- г) сетка.

## (ПК 1.1) Выбрать правильный ответ

## **8. По признаку автоматизации информационные системы делятся на:**

- а) системы, реализуемые на базе «больших» ЭВМ и ПЭВМ;
- б) системы глобальные и локальные;

## **в) системы ручные, автоматические, автоматизированные.**

## (ОК 02) Выбрать правильный ответ:

## **9.Информационная система – это**

а) совокупность документов, необходимых для работы предприятия;

б) совокупность информационных массивов;

**в) взаимосвязанная совокупность средств, методов и персонала, используемых для хранения, обработки и выдачи информации в интересах достижения поставленной цели.**

## **10.** (ОК 04) **Вид компьютерных вирусов, которые внедряются и поражают исполнительные файлы с расширением \*.com, \*.exe:**

- а) Файловые вирусы
- **б) Загрузочные вирусы**
- в) Макро-вирусы
- г) Сетевые вирусы.

## (ОК 06) Дописать:

 **11. Схема соединений узлов сети называется \_\_\_\_\_\_\_\_\_\_\_\_\_\_ сети.** 

а) доменом;

- **б) топологией;**
- в) протоколом;
- г) маршрутизатором.

## (ОК 02) Дописать:

12. **- это набор соглашений о правилах формирования и форматах сообщений** Интернета, о способах обмена информацией между абонентами сети (Протокол, протокол, ПРОТОКОЛ)

## **13.** (ПК 1.1) Выбрать правильный ответ

## **Коммутатор – это**

а) совокупность компьютеров, соединенных с помощью каналов связи и средств коммутации в единую систему для обмена сообщениями и доступа пользователей к программным, техническим, информационным и организационным ресурсам сети; **б) многопортовое устройство, обеспечивающее высокочастотную коммутацию пакетов между портами;**

в) это устройства (компьютеры), служащие для объединения сетей с совершенно различными протоколами обмена;

г) это набор правил (соглашение, стандарт), определяющий принципы обмена данными между различными компьютерами в сети.

3.2. Соответствие между бальной системой и системой оценивания по результатам тестирования устанавливается посредством следующей таблицы:

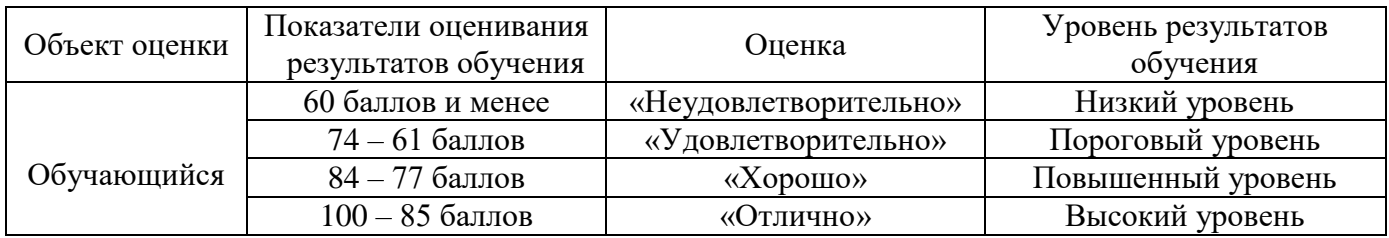

# **4. Оценка ответа, обучающегося на вопросы дифференцированного зачета.**

4.1. Оценка ответа, обучающегося на вопросы дифференцированного зачета.

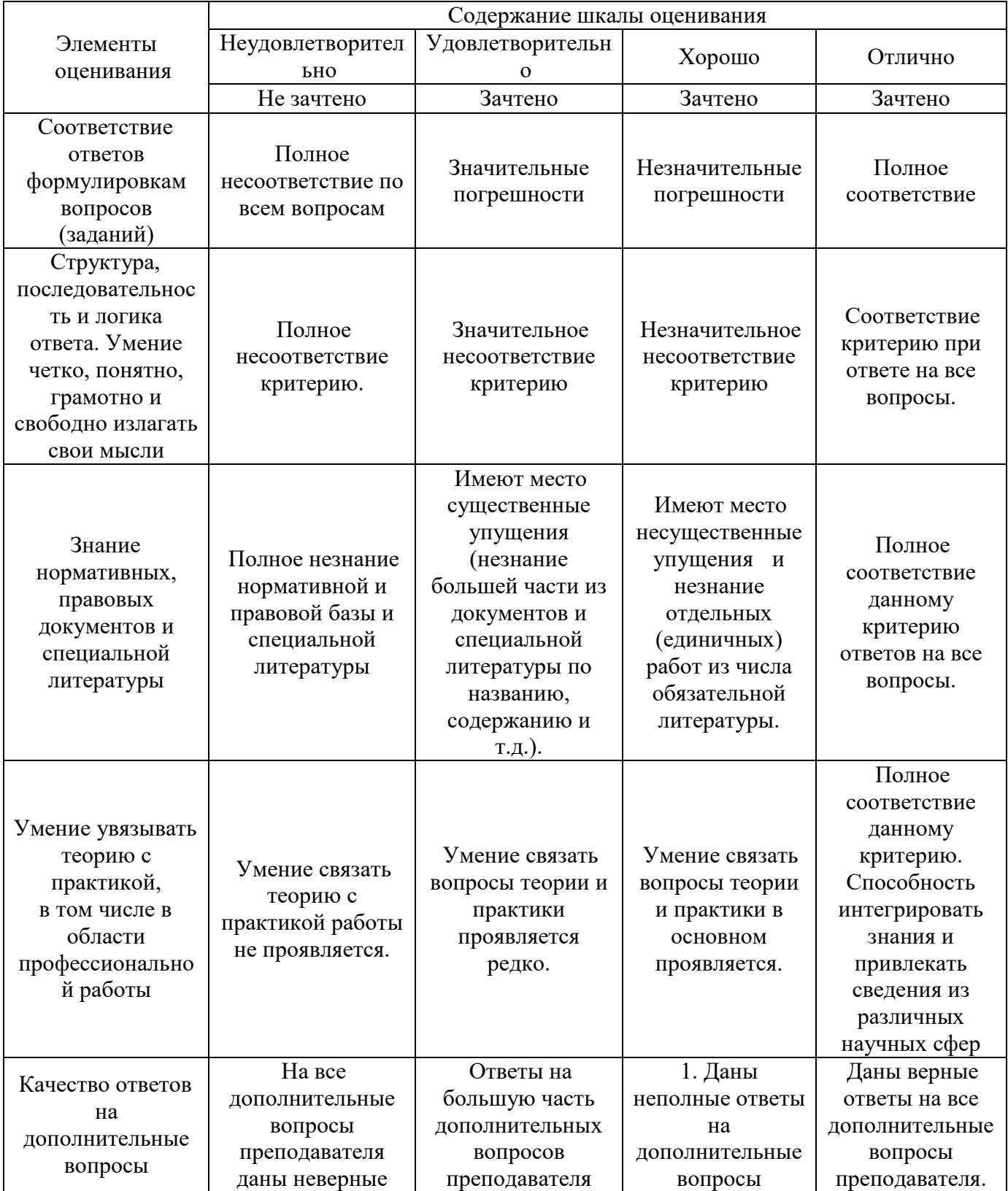

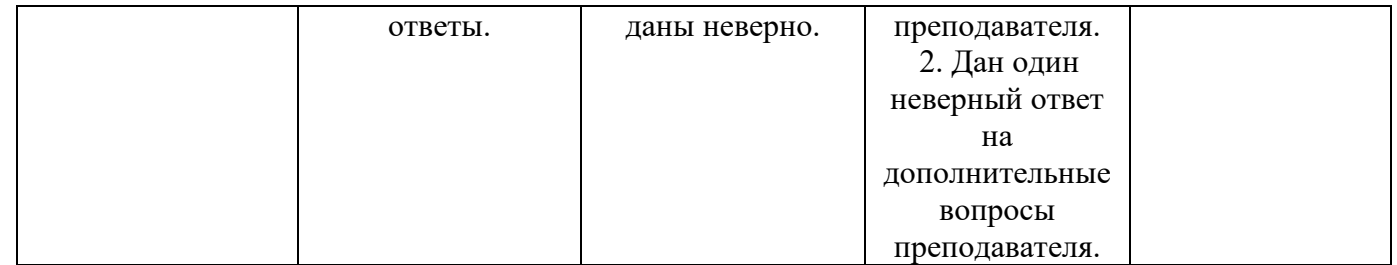